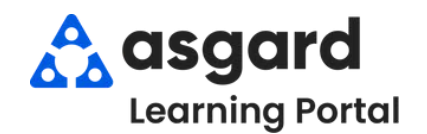

## **AsgardMobile Create an Inspection (HSKP) Android**

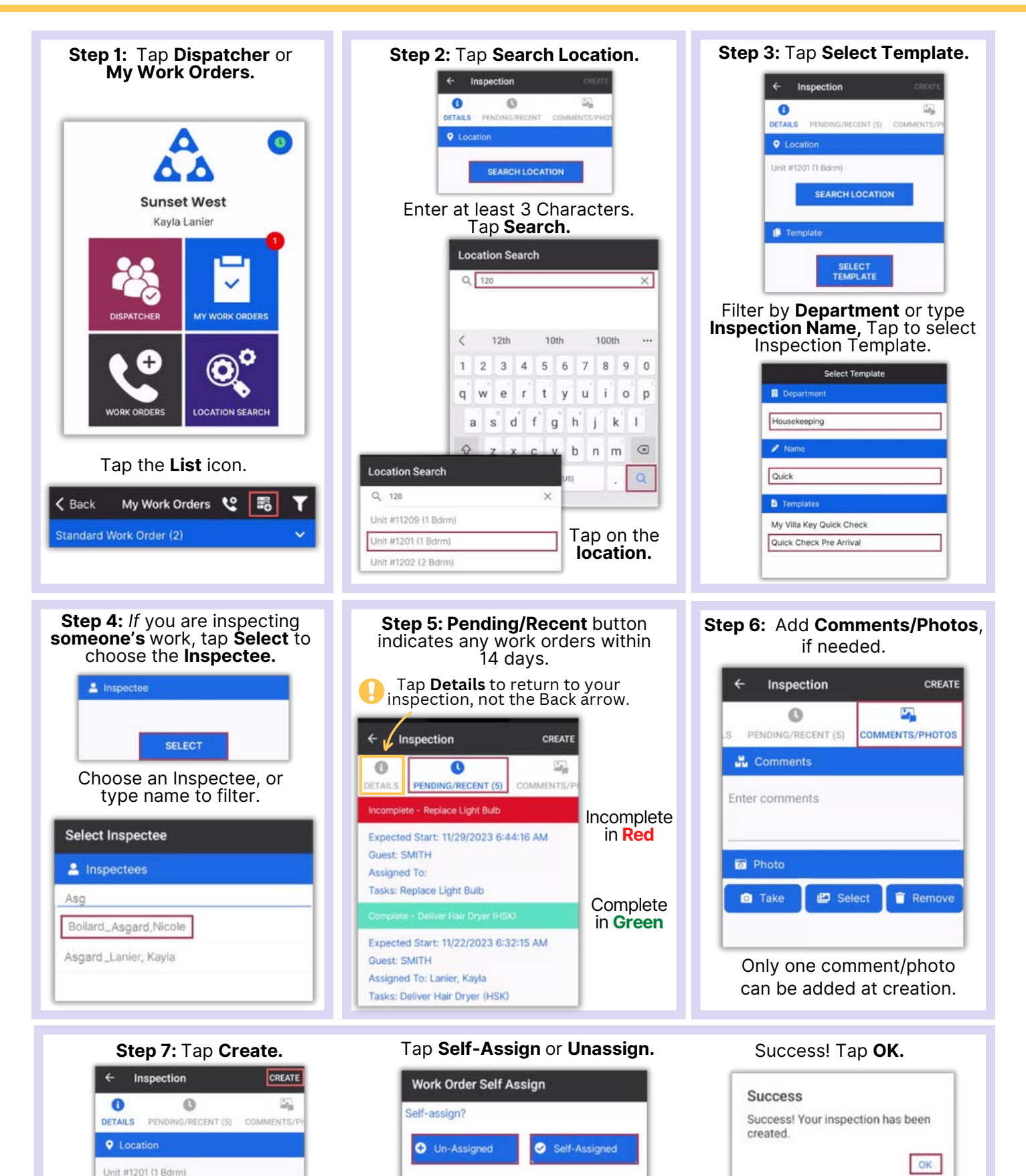